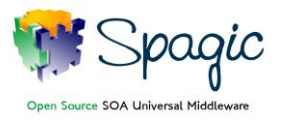

## **Document Goal**

The goal of this document is to provide you the information necessary to download the right version of Spagic 3 between the available ones.

# **Spagic 3 Configurations**

This guide proposes the most suitable configuration, among the available ones, according to your installation purpose:

### *1. Spagic 3 All-in-one mode*

The All-in-one mode is the right choice in order to try Spagic 3 new features. It's easy to install and you only need to download the following packages:

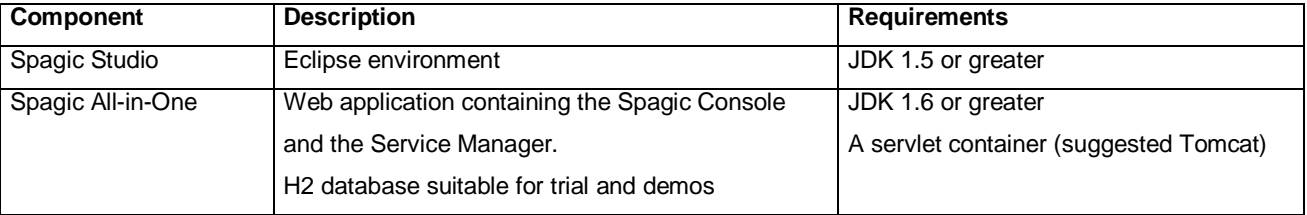

#### *2. Spagic 3 Standalone mode*

The Standalone mode is the closest version to Spagic 2.X. It provides a standalone server and in order to configure this version you need to download the following packages:

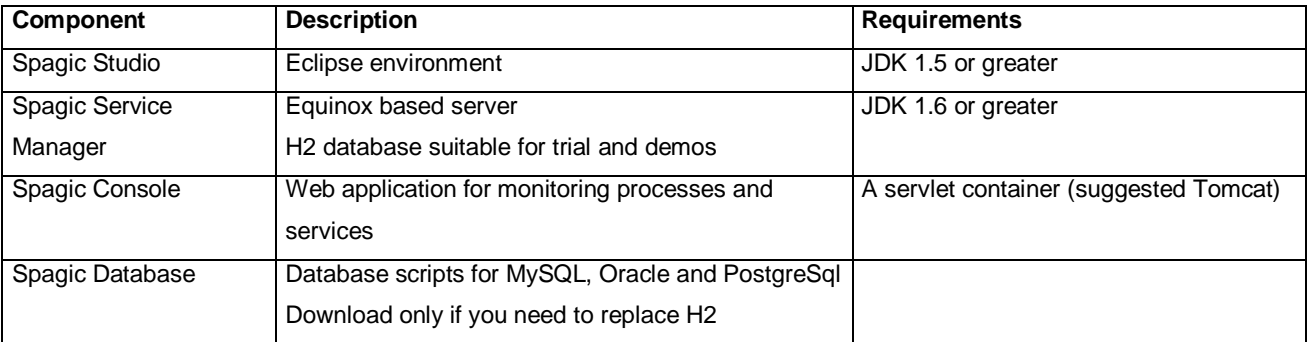

### *3. Spagic 3 Embedded mode*

The Embedded mode is the right choice if you want to create your own Web Application including the Service Manager. For this configuration you need to download the following packages:

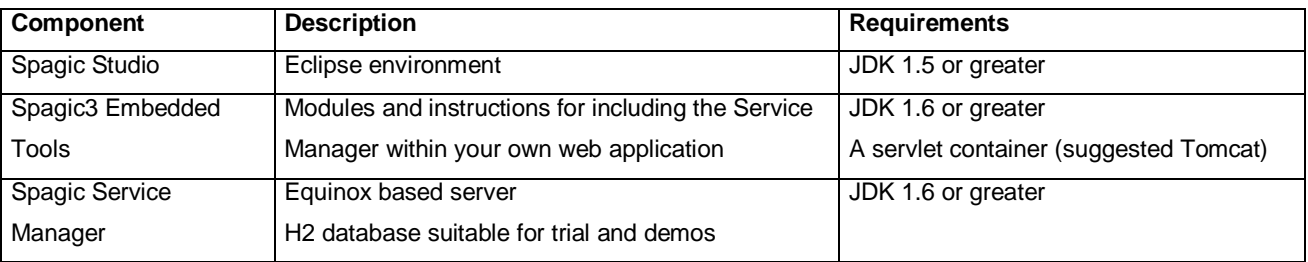

#### **S p a g i c 3 D o w n l o a d G u i d e , May 10, 2010 - pag. 1/ 2**

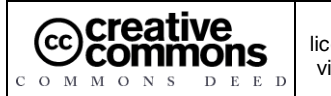

Engineering Ingegneria Informatica S.p.A., 2007, 2010. This work is licensed under the Creative Commons Attribution-ShareAlike License. To view a copy of this license, visit http://creativecommons.org/licenses/bysa/3.0/

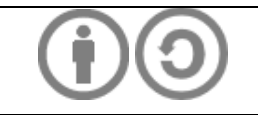

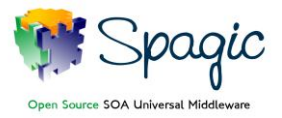

#### **Spagic 3 Download Guide**

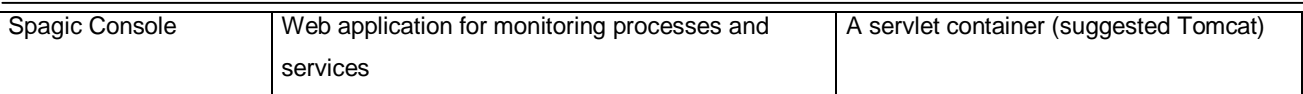

#### *4. Spagic 3 BPEL mode*

The BPEL mode is the right choice if the technology you want to use to orchestrate your processes is BPEL. For this configuration you need to download the following packages:

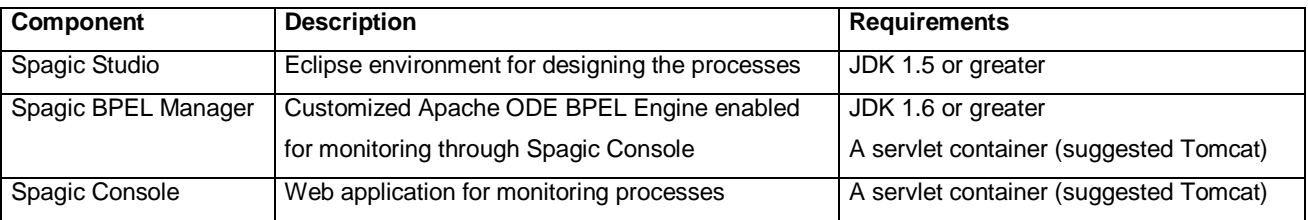

#### *5. Spagic 3 WS Workflow API*

Spagic WS-Workflow API is the remote API to control the BPM gateway deployed within the Spagic Service Manager.

The BPM gateway is the orchestrator of the integration processes that you design with Spagic Studio.

With this API you are able to start processes, execute manual steps, query the engine about process status, etc. For this configuration you need to download the following packages:

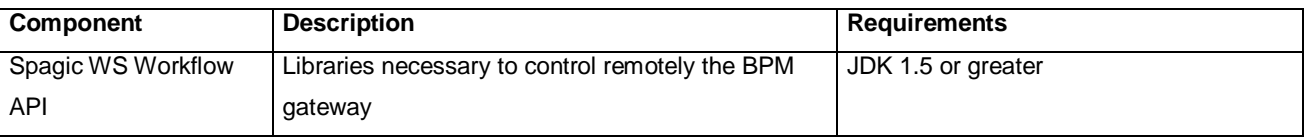

**S p a g i c 3 D o w n l o a d G u i d e , May 10, 2010 - pag. 2/ 2**

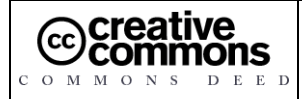

Engineering Ingegneria Informatica S.p.A., 2007, 2010. This work is licensed under the Creative Commons Attribution-ShareAlike License. To view a copy of this license, visit http://creativecommons.org/licenses/bysa/3.0/

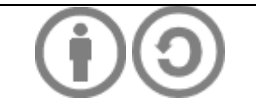